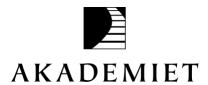

# **Akademiet Utdanning Norge** Redegjørelse av virksomhetens arbeide med åpenhetsloven

Akademiet Utdanning Norge er omfattet av åpenhetsloven, da virksomheten utgjør en større virksomhet jf. § 2 og jf. § 3 a.

Lov om virksomheters arbeid med grunnleggende menneskerettigheter og anstendige arbeidsforhold (åpenhetsloven) trådte i kraft den 1. juli 2022. Loven skal ivareta i forbindelse med virksomheters ansvarlighet knyttet til grunnleggende menneskerettigheter og anstendige arbeidsforhold, samt forbrukerens krav til informasjon om virksomhetens forbindelser.

Loven skal fremme virksomheters respekt for grunnleggende menneskerettigheter og anstendige arbeidsforhold i forbindelse med produksjon av varer og levering av tjenester, og sikre allmennheten tilgang til informasjon om hvordan virksomheter håndterer negative konsekvenser for grunnleggende menneskerettigheter og anstendige arbeidsforhold.

For samtlige virksomheter i konsernet Akademiet Utdanning Norge, er det viktig å ivareta samfunnsansvar og opptre i henhold til lovgivning. Akademiet Utdanning Norge vil sikre åpenhet og informere om negative konsekvenser virksomheten, leverandører eller forretningspartnere eventuelt har for menneskerettigheter og anstendige arbeidsforhold.

# Organisering, driftsområde, retningslinjer og rutiner

Akademiet Utdanning Norge AS består av totalt fjorten datterselskaper som utgjør konsernet. Åtte av datterselskapene driver private videregående skoler, ett driver privat ungdomsskole, ett er en videregående skole organisert som stiftelse, ett driver privatistskole, ett driver utveksling for elever i videregående skole og ett driver fagskole. Alle virksomhetene foruten stiftelsen, er organisert som aksjeselskap.

De private videregående skolene og grunnskolen, er godkjent etter Lov om private skolar med rett til statstilskot (privatskolelova). Hver skole har hvert sitt selvstendige styre og ledelse. Skolenes styrings- og rådsorgan er organisert og ivaretar ansvar i henhold til lovens kapittel 5. Privatistskolen, utvekslingsorganisasjonen, fagskolen og stiftelsen har hvert sitt eget styre og ledelse. Styrenes ansvarsområder følger av aksjeloven, for stiftelsen stiftelsesloven.

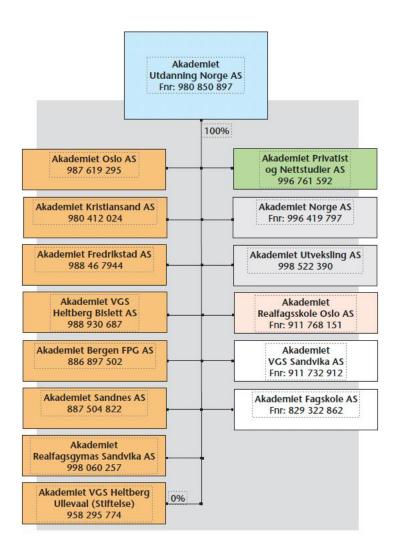

Medarbeidere i virksomhetene består av undervisningspersonell, administrasjon, konsulenter og ledelse. For samtlige av virksomhetene er leveranse av skoletilbud med svært høy kvalitet til det beste for elevene, det overordnede primære arbeidsområdet.

Virksomhetene i Akademiet Utdanning Norge har retningslinjer og ivaretar rutiner hvor alle medarbeidere forplikter seg til å følge konsernets etiske retningslinjer, og det arbeides aktivt for å sikre mangfold, fremme likestilling og å ivareta et godt arbeidsmiljø. Ansvarlighet er forankret i retningslinjer for virksomhetene. Arbeidsforholdene ivaretar grunnleggende menneskerettigheter etter bokstav b og helse, miljø og sikkerhet på arbeidsplassen og gir lønn å leve av.

Aktsomhetsvurdering i egne virksomheter, hos leverandører og forretningspartnere Ved inngåelse av samarbeid med leverandører og forretningspartnere vurderes blant annet:

- Bakgrunns- og omdømmesjekk
- Leverandører blir systematisk vurdert og evaluert
- Grad av databehandling som krever personvern og informasjonssikkerhet

Leverandører og forretningspartnere som leverer varer og tjenester i forbindelse med skoledrift er norskeide selskaper. For hovedandelen av virksomhetene er hvert selskap i kontinuerlig dialog med leverandør og har i all hovedsak god innsikt i leverandørens virke.

Leverandører og forretningspartnere i forbindelse med for eksempel markedsføringsplattformer, er større norske eller internasjonale selskaper hvor alle, med unntak av ett, er registrert i land med betydelige lover og regelverk i forbindelse med menneskerettigheter og anstendige arbeidsforhold. For leverandør i land med annen lov og regelverk, blir det gjennomført vurderinger på hvorvidt plattformen skal benyttes. Utover å benytte plattformen i ingen eller liten grad, er det vurdert til at vi ikke har påvirkningskraft.

For utvekslingsorganisasjonen er leverandører og forretningspartnere lokalisert i en rekke ulike land, med ulike lover og regelverk. Utvekslingsorganisasjonen driver p.t. kun utveksling til land med lover og regelverk generelt vurdert til tilfredsstillende for grunnleggende menneskerettigheter og anstendige arbeidsforhold. Medarbeidere ved utvekslingsorganisasjonen er i kontinuerlig og tett dialog med leverandører og forretningspartnere i de ulike landene. Ved direkte kunnskap om, eller opplevelser som kan indikere negative konsekvenser for menneskerettigheter og anstendige arbeidsforhold gjennomføres rutine for vurdering av videre samarbeid.

Kontinuerlige undersøkelser og vurderinger som rutinemessig gjennomføres, gir et godt grunnlag for evaluering av risiko knyttet til negative konsekvenser for egne virksomheter og/eller hos leverandører og forretningspartnere.

Akademiet Utdanning Norge vil fortsette å ha kontinuerlig dialog med leverandør og god innsikt i leverandørers og forretningspartneres virke.

Vi vil videreutvikle rutiner for oppfølging og håndtering av tiltak, for å begrense risiko for negative konsekvenser, og iverksette tiltak for å stanse faktiske negative konsekvenser om slike skulle bli avdekket.

Risiko forbundet med virksomhetene i Akademiet Utdanning Norge anses som lav, og det er ikke avdekket faktiske negative konsekvenser for grunnleggende menneskerettigheter eller anstendige arbeidsforhold p.t.

### Oslo, 28. juni 2023

## I styret for Akademiet Utdanning Norge AS

Kjetil Eide Styreleder

Jan Ove Otterlei Styremedlem

Hilde Ovedie Ottesen Dramdal Styremedlem

Petter Arne Alvik Styremedlem

# Verifikasjon

Transaksjon 09222115557495963886

### Dokument

### AUN Åpenhetsloven 2023

Hoveddokument 4 sider Initiert på 2023-06-30 16:30:45 CEST (+0200) av Akademiet Norge - Juridisk (AN-J) Ferdigstilt den 2023-07-05 14:21:02 CEST (+0200)

#### Initiativtaker

Akademiet Norge - Juridisk (AN-J) Akademiet Norge juridisk@akademiet.no

### Signerende parter

| Jan Ove Otterlei (JOO)                                                                    | Kjetil Eide (KE)                                                                                         |
|-------------------------------------------------------------------------------------------|----------------------------------------------------------------------------------------------------|
| jan.ove.otterlei@akademiet.no                                                             | kjetil.eide@akademiet.no                                                                                 |
| Signert 2023-06-30 18:06:50 CEST (+0200)                                                  | Signert 2023-07-05 14:21:02 CEST (+0200)                                                                 |
| Petter A Alvik (PAA)  petter.alvik@akademiet.no  Signert 2023-06-30 18:54:59 CEST (+0200) | Hilde O Ottesen Dramdal (HOOD)<br>hilde.dramdal@akademiet.no<br>Signert 2023-07-01 05:06:23 CEST (+0200) |

Denne verifiseringen ble utstedt av Scrive. Informasjon i kursiv har blitt verifisert trygt av Scrive. For mer informasjon/bevis som angår dette dokumentet, se de skjulte vedleggene. Bruk en PDF-leser, som Adobe Reader, som kan vise skjulte vedlegg for å se vedleggene. Vennligst merk at hvis du skriver ut dokumentet, kan ikke en utskrevet kopi verifiseres som original i henhold til bestemmelsene nedenfor, og at en enkel utskrift vil være uten innholdet i de skjulte vedleggene. Den digitale signeringsprosessen (elektronisk forsegling) garanterer at dokumentet og de skjulte vedleggene er originale, og dette kan dokumenteres matematisk og uavhengig av Scrive. Scrive tilbyr også en tjeneste som lar deg automatisk verifisere at dokumentet er originalt på: https://scrive.com/verify

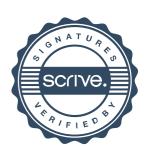